# **COMP 322: Fundamentals of Parallel Programming**

## **Lecture 10: Abstract vs. Real Performance (contd), seq clause**

### **Vivek Sarkar Department of Computer Science, Rice University vsarkar@rice.edu**

**https://wiki.rice.edu/confluence/display/PARPROG/COMP322**

**COMP 322 Lecture 10 1 February 2013** 

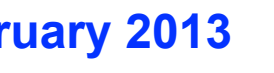

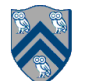

# **Outline of Today's Lecture**

- **• Abstract vs. Real performance (contd)**
- **• seq clause in async statements**

#### *Acknowledgments*

• COMP 322 Module 1 handout, Sections 9.1, 9.2, 9.3.

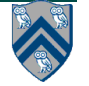

### **Recap of 2-processor schedule of a Computation Graph studied in Lecture 3 (slide 11)**

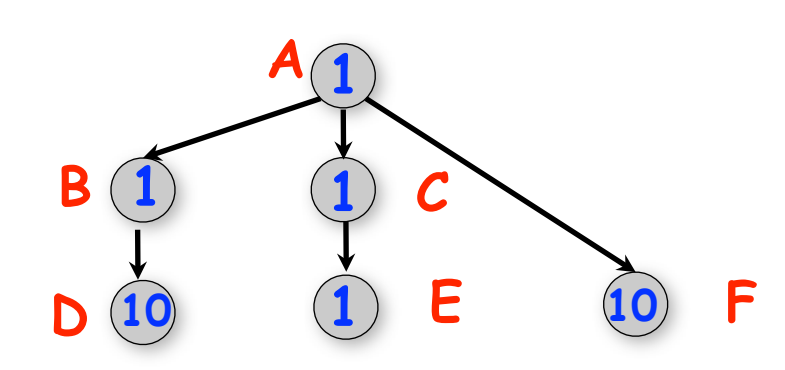

**This schedule was obtained by mapping computation graph nodes to processor assuming:**

*1. Non-preemption (no context switch in the middle of a node)*

*2. Greedy schedule (a processor is never idle if work is available)*

**There may be multiple possible schedules with these assumptions**

#### Schedule with execution time,  $T_{2}$  = 13

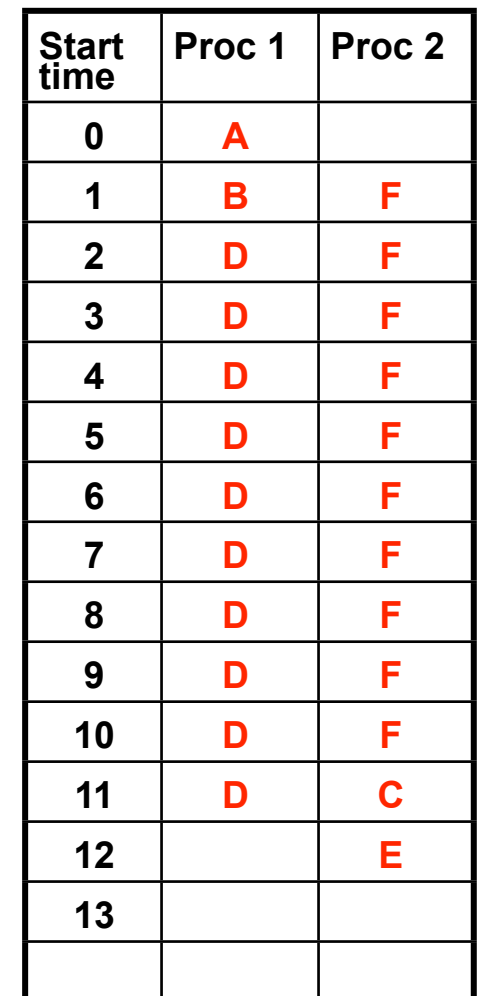

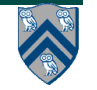

## **Two possible HJ programs for this Computation Graph (there can be others ...)**

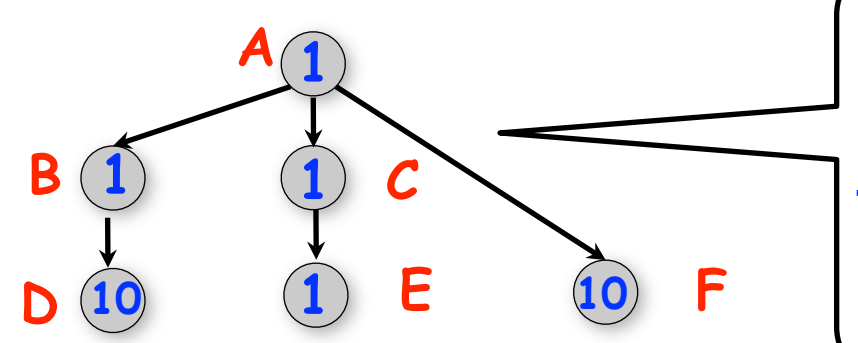

**There is no significance to the left-to-right ordering of edges in a computation graph, which is why there can be multiple parallel programs for the same computation graph** 

```
 // Program Q1
 A;
finish {
   async { B; D; }
   async F;
   async { C; E; }
 }
```

```
 // Program Q2
 A;
finish {
   async { C; E; }
   async F;
   async { B; D; }
 }
```
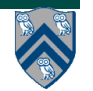

## **Recap of Work-first vs. Help-first work-stealing policies**

- • **When encountering an async**
	- • **Help-first policy**
		- • **Push async on "bottom" of local queue, and execute next statement**
	- **Work-first policy**
		- • **Push continuation (remainder of task starting with next statement) on "bottom" of local queue, and execute async**
- • **When encountering the end of a finish scope**
	- • **Help-first policy & Work-first policy**
		- • **Store continuation for end-finish**
			- • **Will be resumed by last async to complete in finish scope**
		- • **Pop most recent item from "bottom" of local queue**
		- • **If local queue is empty, steal from "top" of another worker's queue**

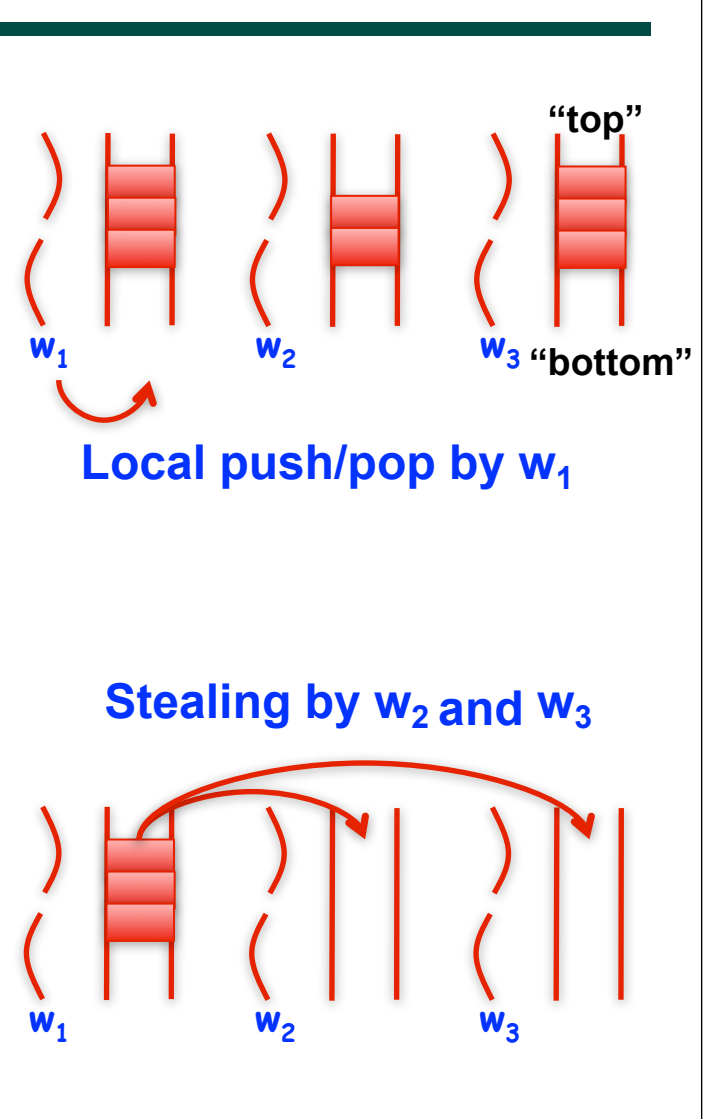

## **Scheduling Program Q1 using a Work-First Work-Stealing Scheduler**

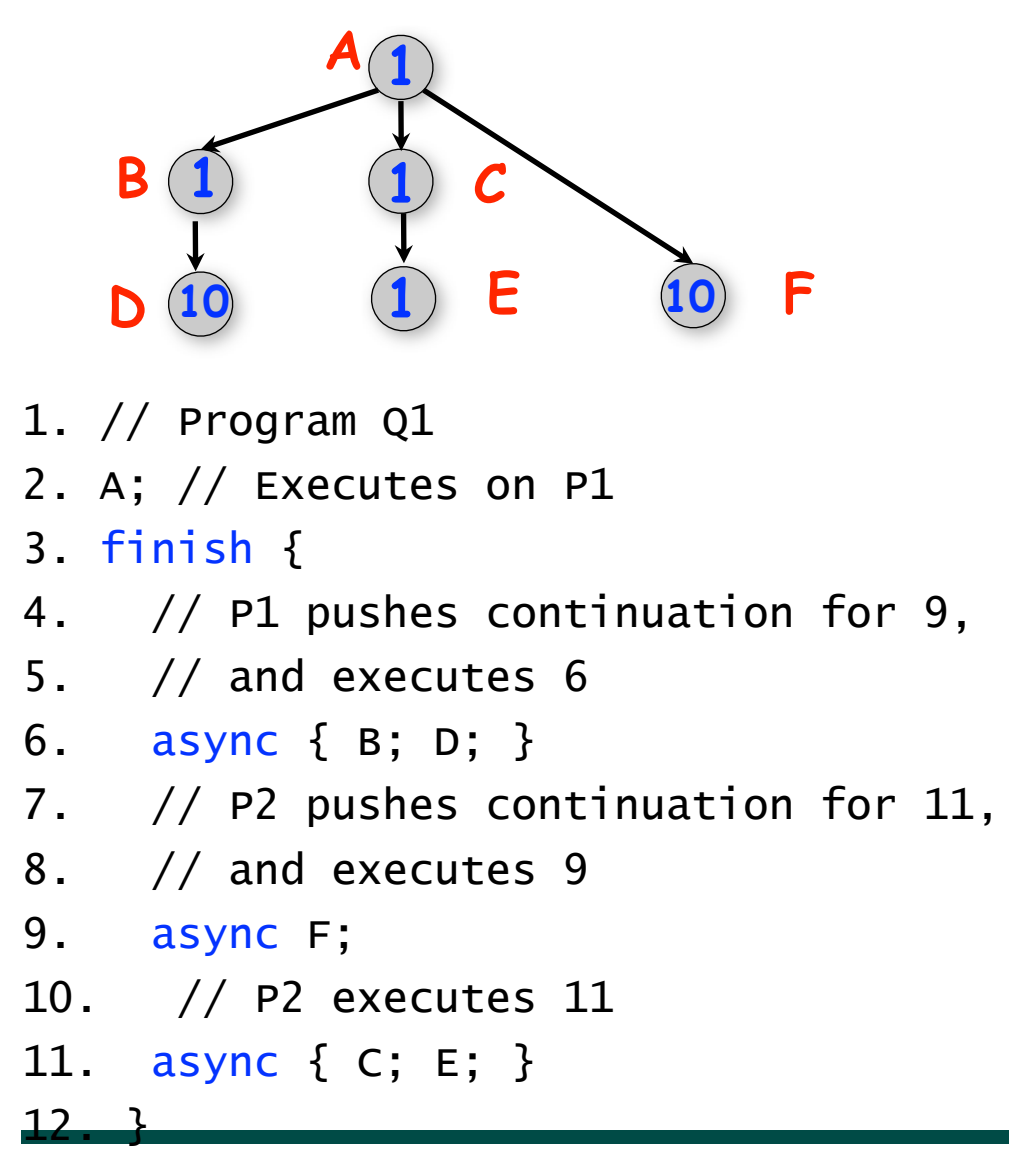

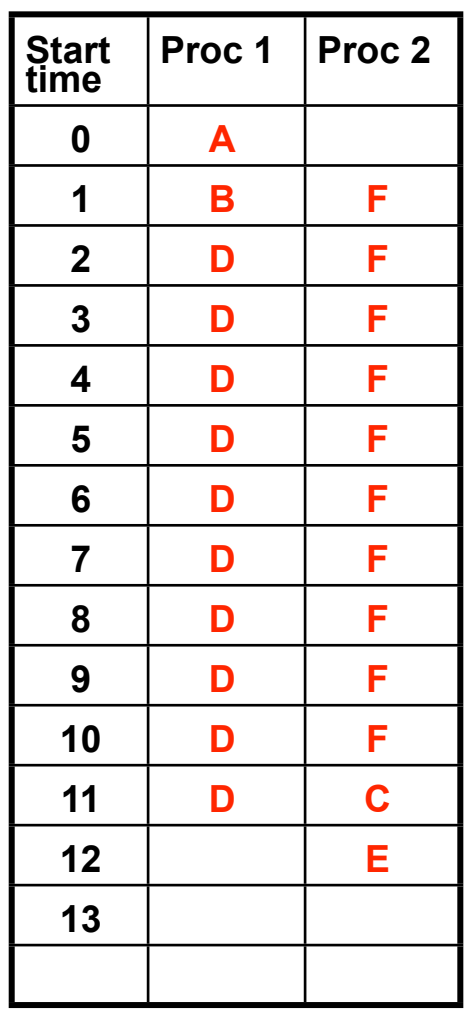

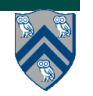

## **Scheduling Program Q1 using a Help-First Work-Stealing Scheduler**

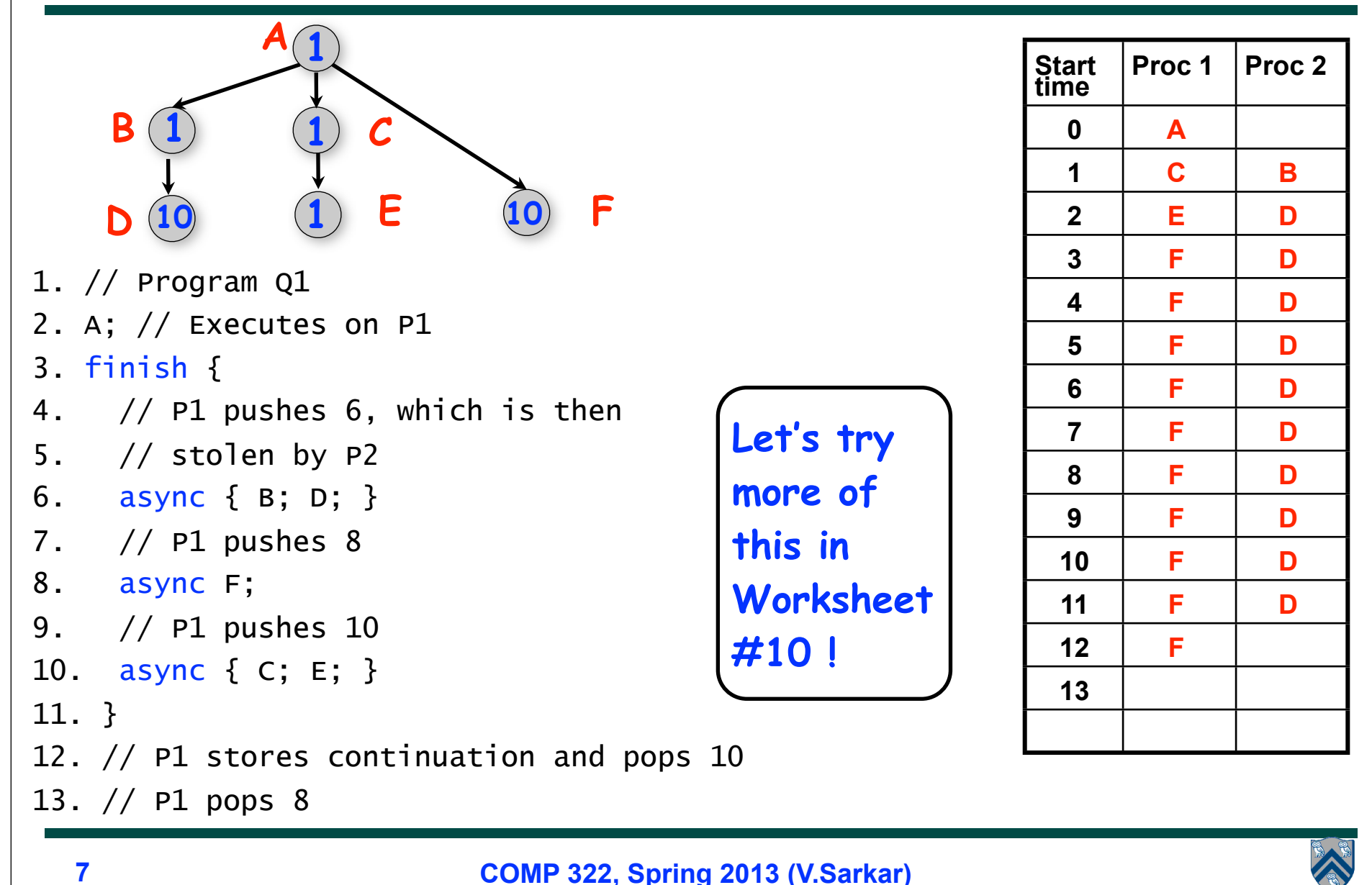

## **Worksheet #9: Continuations and Work-First vs. Help-First Work-Stealing Policies**

**For each of the continuations below, label it as "WF" if a work-first worker can switch tasks at that point and as "HF" if a help-first worker can switch tasks at that point. Some continuations may have both labels.**

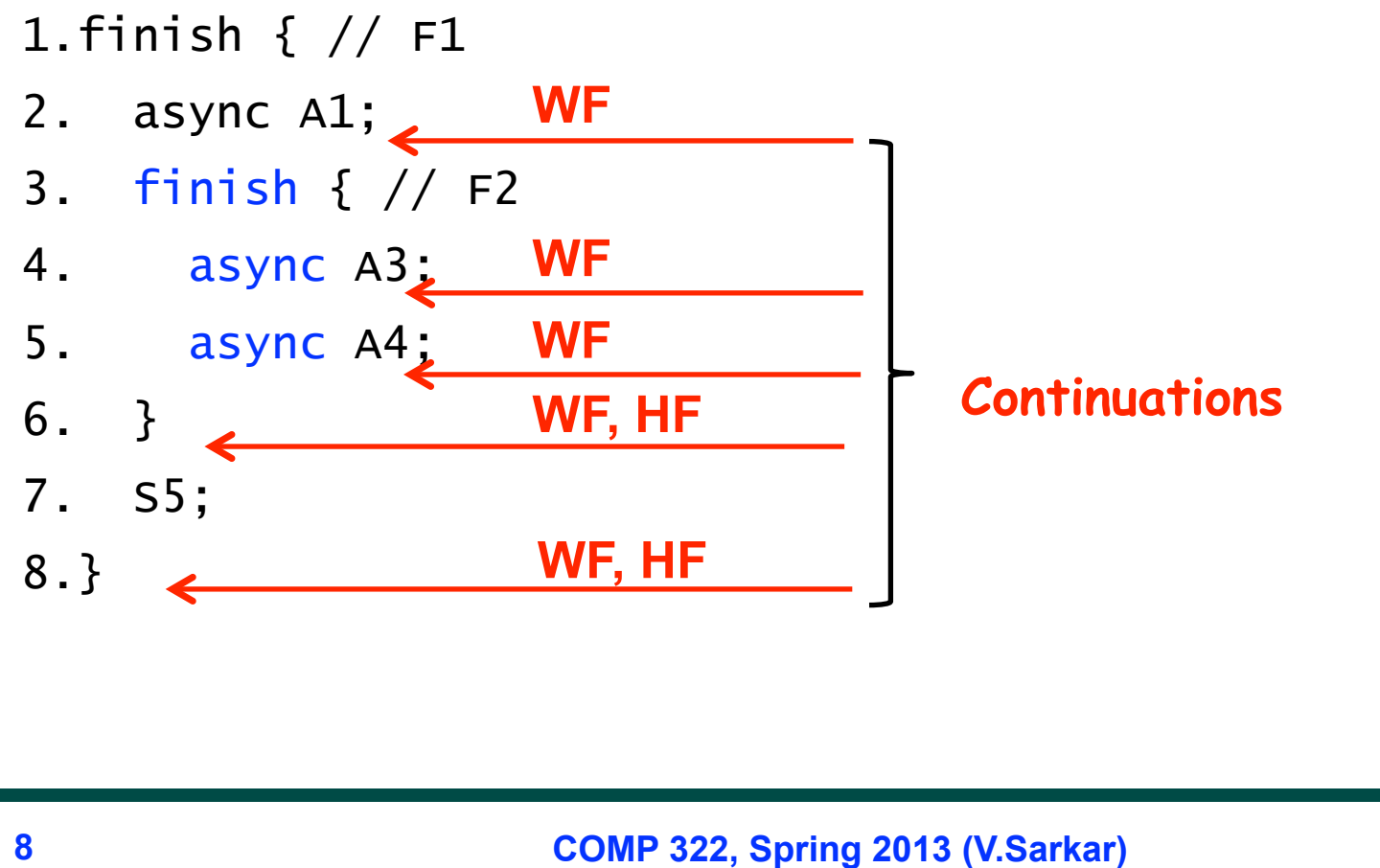

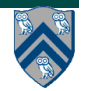

## **Work-Sharing vs. Work-Stealing Scheduling Paradigms (Recap)**

- **Work-Sharing**
	- **—Busy worker eagerly distributes new work**
	- **—Easy implementation with global task pool**
	- **—Access to the global pool needs to be synchronized: scalability bottleneck**

• **Work-Stealing**

- **—Busy worker incurs little overhead to create work**
- **—Idle worker "steals" the tasks from busy workers**
- **—Distributed task pools lead to improved scalability**
- **—When task Τa spawns Τb, the worker can**
	- **–stay on Τa, making Τb available for execution by another processor (help-first policy), or –start working on T<sub>b</sub> first (work-first policy)**

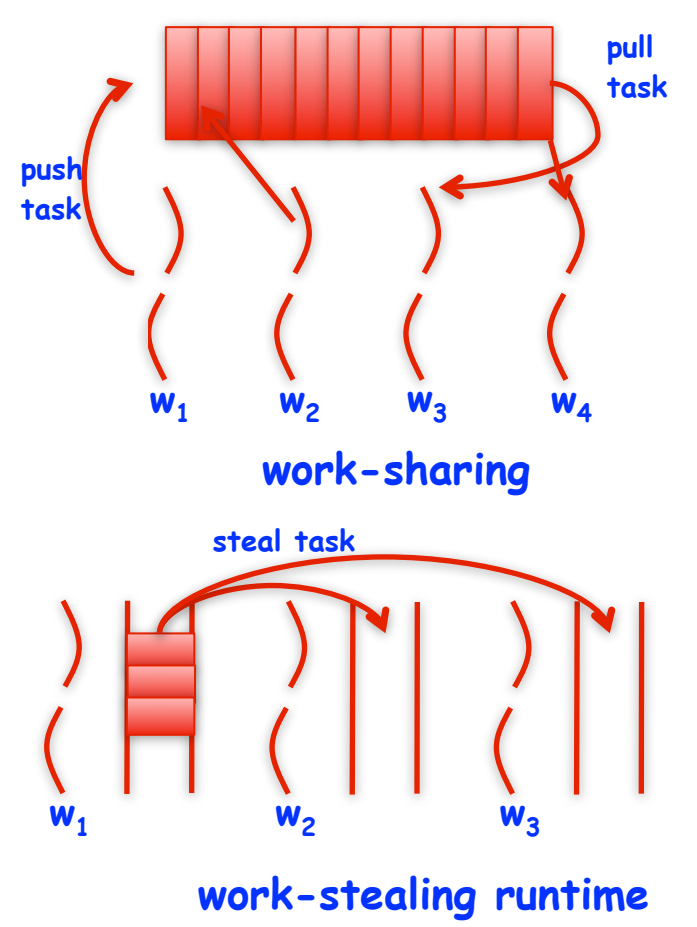

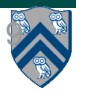

## **Iterative Fork-Join Microbenchmark**

```
1. finish {
2. for (int i=1; i<k; i++)<br>3. \frac{1}{\text{async}} Ti; // tas
                  async Ti; // task i
4. T0; //task 0
5. }
```
**Single-Worker execution times to model overhead (Section 9.2.1)**

- **k = number of tasks**
- $t_s(k)$  = sequential time
- **t<sub>1</sub><sup>wf</sup>(k) = 1-worker time for work-stealing with work-first policy**
- **t**<sub>1</sub><sup>hf</sup>(k) = 1-worker time for work-stealing with help-first policy
- $t_1$ <sup>ws</sup>(k) = 1-worker time for work-sharing
- **Java-thread(k) = create a Java thread for each async**

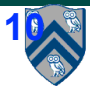

#### **Fork-Join Microbenchmark Measurements (execution time in micro-seconds)**

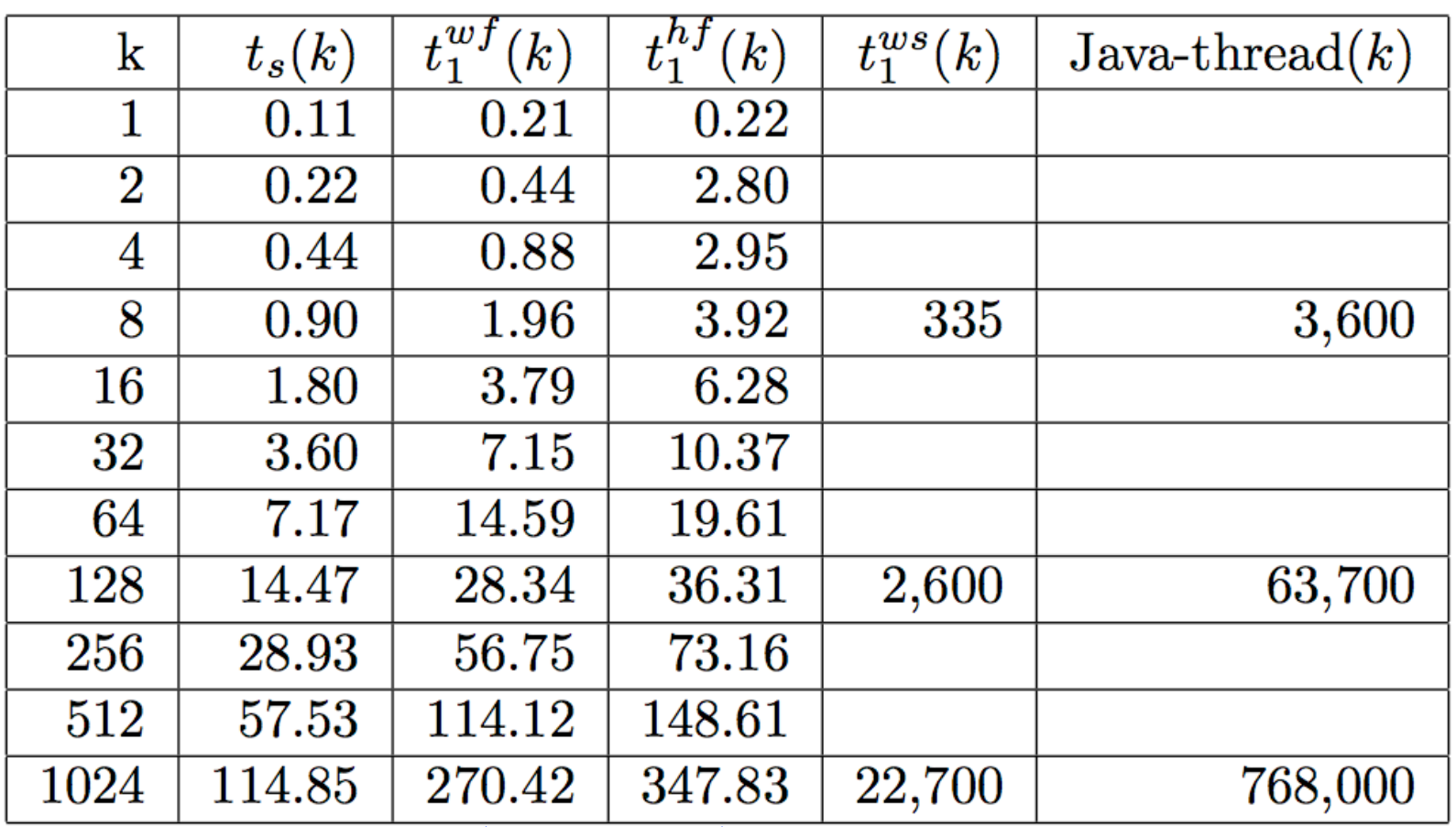

**NOTE: Help-First usually performs better than Work-First on this benchmark when the number of workers is > 1, but not in this single-worker case**

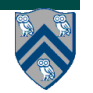

#### **Q: Why do we have different schedulers?**

#### **A: Because they have different performance & functional characteristics**

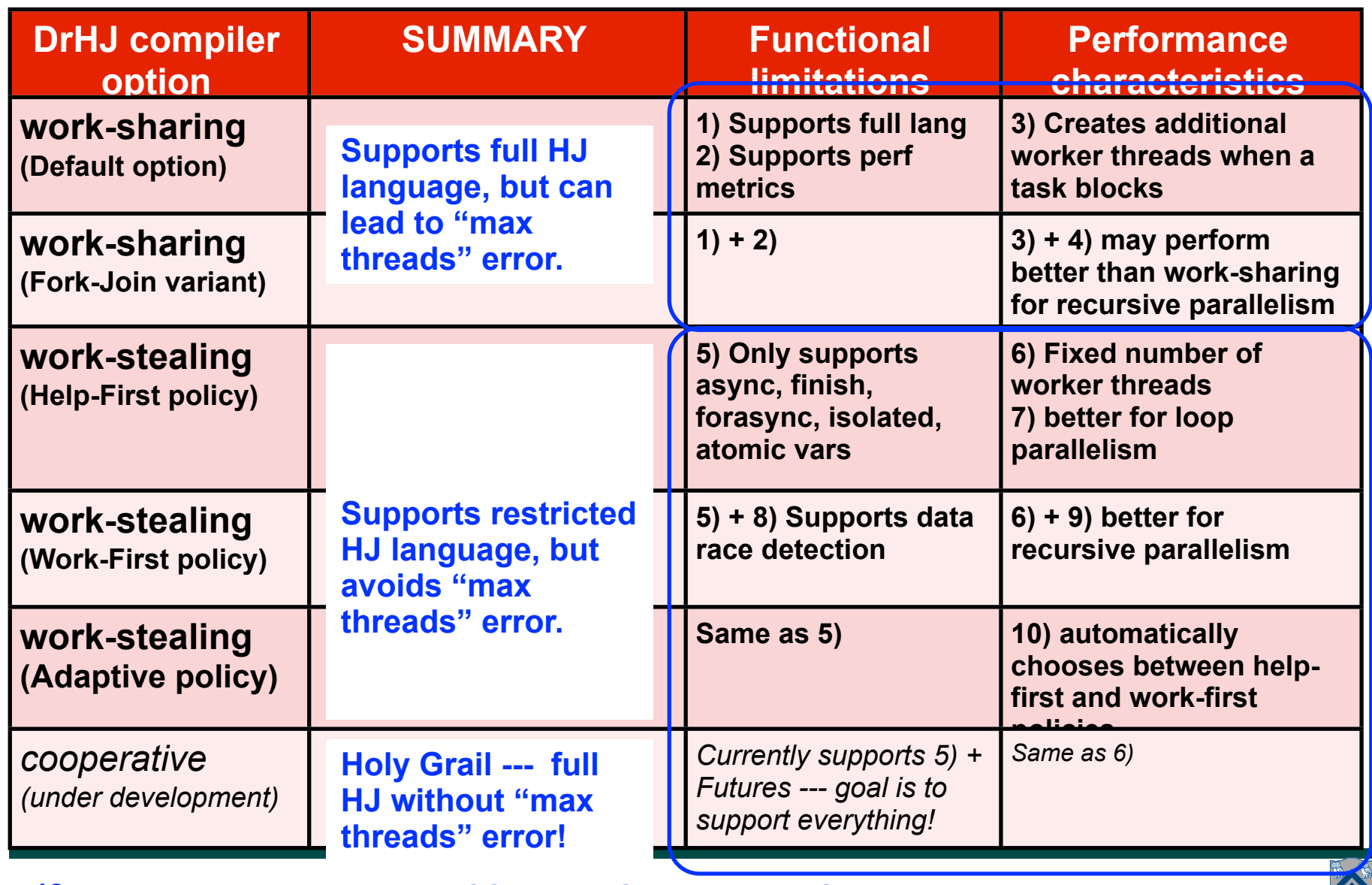

# **Scheduling Policies Currently Available in HJ**

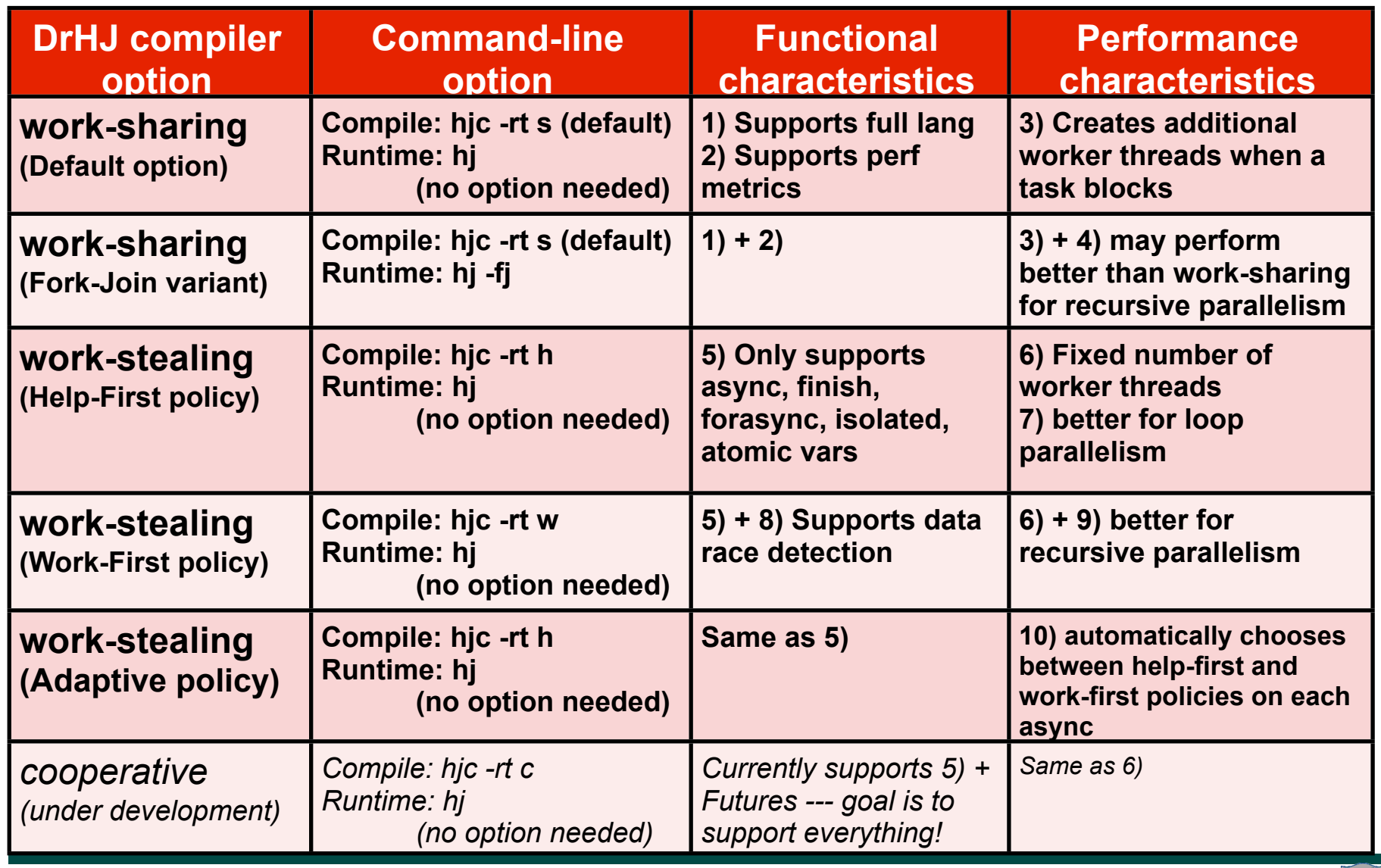

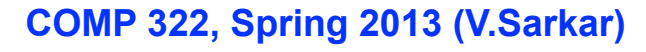

# **Outline of Today's Lecture**

**• Abstract vs. Real performance**

#### **• seq clause in async statements**

#### *Acknowledgments*

• COMP 322 Module 1 handout, Sections 9.1, 9.2, 9.3.

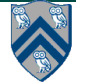

## **Problem: creating too many small async tasks can be a source of overhead (ArraySum2)**

```
1. static int computeSum(int[] X, int lo, int hi) {
2. if ( \log \frac{1}{2} ) return 0;
3. else if ( \log n = \ln n ) return X[\log n];
4. else {
5. int mid = (\text{lo+hi})/2;
6. \qquad final futuresints sum1 =
7. async<int> { return computeSum(X, lo, mid); };
8. final future\lambdaint> sum2 =
9. async<int { return computeSum(x, mid+1, hi); };
10. // Parent now watts for the container values
11. return sum1.get() \downarrow sum2.get();
12. }
13. } // computeSum
14. int sum = computeSum(x, 0, \sqrt{x}.length-1); // main program
        Creating one async per tree node leads to too many tasks!
```
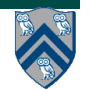

## **Common fix in parallel divide-and-conquer algorithms --- add a "threshold" test**

```
// Minimum size for which an async task is justified
int thresholdSize = 1000000;
. . .
int mid = (\text{lo+hi})/2;
int size = hi - lo + 1;
if (size < thresholdSize) { // Sequential case
  sum1 = computeSum(X, 10, mid); sum2 = computeSum(X, mid+1, hi);}
else { // Parallel case --- pseudocode
  sum1 = \text{async computesSum}(X, \text{lo}, \text{mid}); sum2 = \text{async computesSum}(X, \text{mid}+1, \text{mid})hi);
}
. . .
```
- **The "size < thresholdSize" condition ensures that async tasks are only created for upper nodes in the reduction tree; lower nodes (closer to the leaves) are executed sequentially.**
- **A large thresholdSize value leads to larger async tasks with less (shallower) parallelism**
- **A small thresholdSize value leads to smaller async tasks with more (deeper) parallelism**

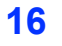

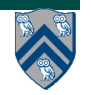

# **seq clause in HJ async statement**

async seq(cond)  $\text{stmt} > i \text{f}$  (cond)  $\text{stmt} > e$ lse async  $\text{stmt} >$ 

```
1. // Non-Future example
2. async seq(size < thresholdSize) computeSum(X, lo, mid);
3.
4. // Future example
5. final future<int> sum1 = async<int> seq(size < thresholdSize)
6. { return computeSum(X, lo, mid); };
```
**• "seq" clause specifies condition under which async should be executed sequentially**

- **False** 㱺 **an async is created**
- **True ⇒ the parent executes async body sequentially**
- **Avoids the need to duplicate code for both cases**
- **Also simplifies use of final variables (needed for futures)**

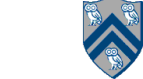

# **Use of seq clause in ArraySum2**

```
1. static int thresholdSize = 1000000;
2.3. static int computeSum(int[] X, int lo, int hi) {
4. if ( \log \frac{1}{2} ) return 0;
5. else if ( \log == hi ) return X[\log];
6. else {
7. int mid = (\text{lo+hi})/2; size = hi-\text{lo+1};
8. final future<int> sum1 = async<int> seq(size < thresholdSize)
9. { return computeSum(X, lo, mid); };
10. final future<int> sum1 = async<int> seq(size < thresholdSize)
11. \{ return computeSum(X, mid+1, hi); \};
12. // Parent now waits for the container values
13. return sum1.get() + sum2.get();
14. }
15. } // computeSum
16. . . .
17. int sum = computesum(X, 0, X.length-1); // main program
```
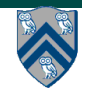

## Threshold Condition depends on application

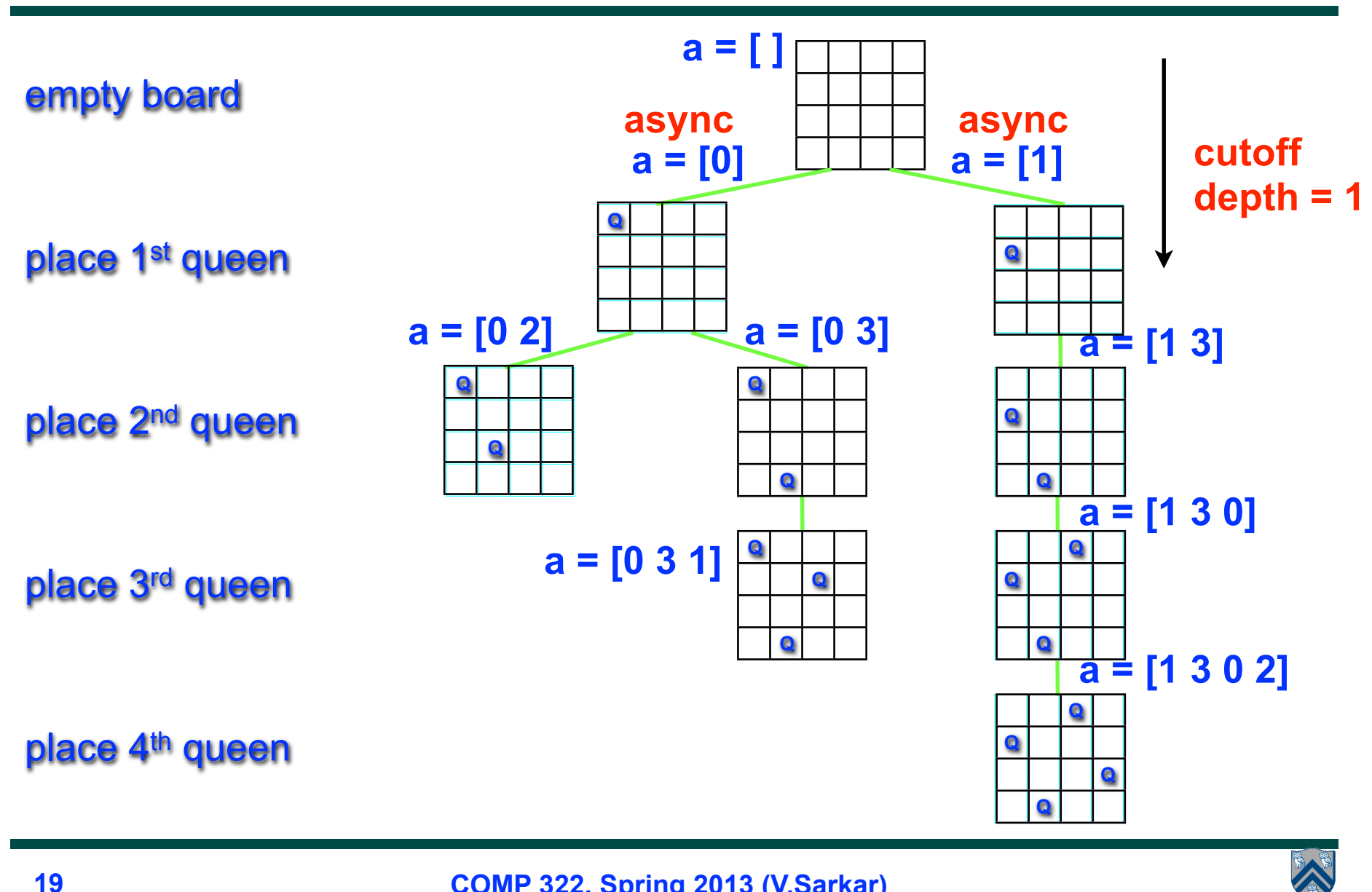

**COMP 322, Spring 2013 (V.Sarkar)**

## **Parallel Solution to NQueens with Finish Accumulator and seq clause**

```
1. static accumulator count;
2. . . .
3. count = accumulator.factory.accumulator(SUM, int.class);
4. finish(a) nqueens_kernel(new int[0], 0);
5. System.out.println("No. of solutions = " + count.get().intValue());
6. . . .
7. void nqueens_kernel(int [] a, int depth) {
8. if (size == depth) count.put(1);
9. else
10. \frac{1}{2} /* try each possible position for queen at depth \frac{x}{4}11. for (int i = 0; i < size; i+1) async seq(depth >= cutoff) {
12. \frac{1}{2} /* allocate a temporary array and copy array a into it */
13. int [] b = new int [depth+1];14. System.arraycopy(a, 0, b, 0, depth);
15. b[depth] = i;
16. if (ok(depth+1,b)) nqueens_kernel(b, depth+1);
17. } // for-async
18. } // nqueens_kernel()
```
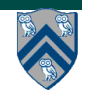

### **Worksheet #10: Scheduling Program Q2 using a Work-First & Help-First Schedulers**

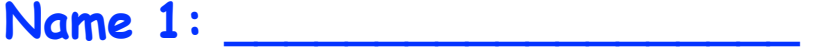

**Name 2: \_\_\_\_\_\_\_\_\_\_\_\_\_\_\_\_\_\_\_**

**Complete work-first and help-first schedules for the program shown below (using step times from the computation graph)**

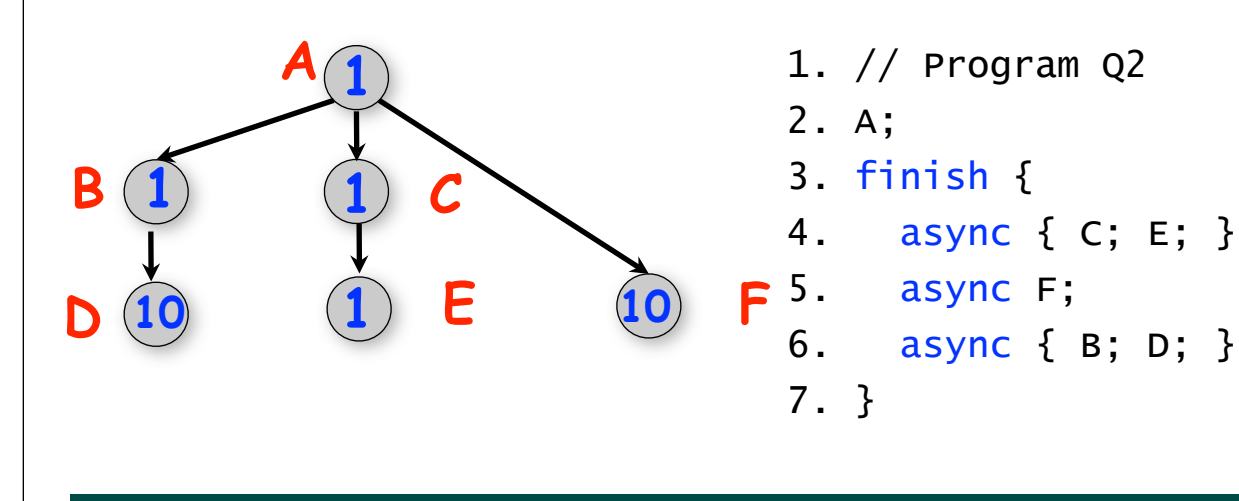

#### **Work-First Schedule**

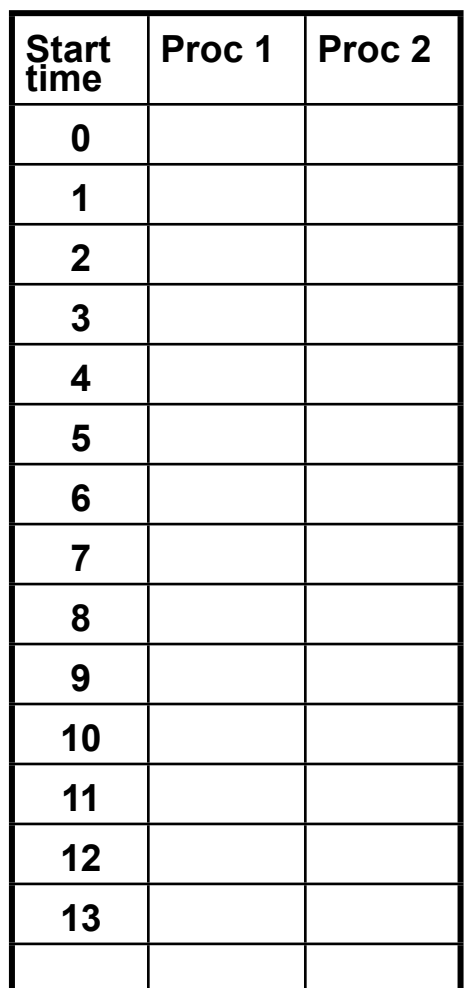

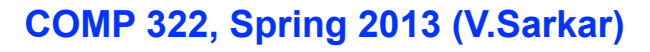

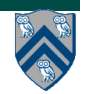

### **Worksheet #10: Scheduling Program Q2 using a Work-First & Help-First Schedulers (contd)**

1. // Program Q2

4. async { C; E; }

6. async { B; D; }

async F;

3. finish {

#### **Help-First Schedule**

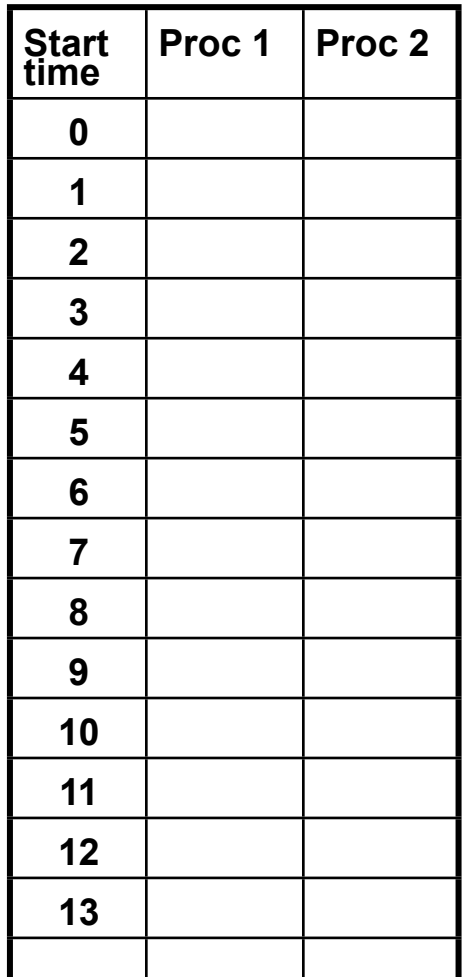

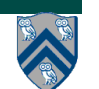

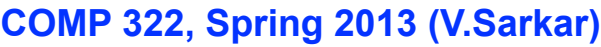

**1**

**1**

**1**

**A**

**B C**

**b 10 1 E** 

**10**

**F** 5.

7. }

2. A;